**A more complete picture of river health in the Fitzroy Basin**

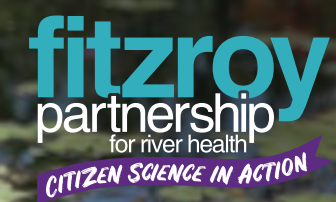

# **& Water sampling monitoring guide**

Get involved in local waterway monitoring

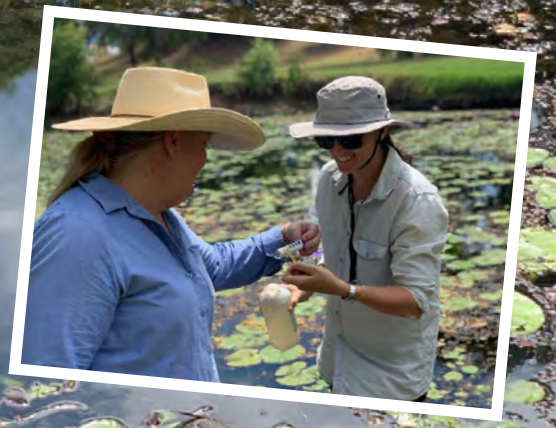

## **Why Sample?**

Waterways have many important ecological values and also provide cultural, social and economic benefits to communities. Some land uses can affect the natural flow of water or impact ground cover levels. These changes can lead to increased runoff or direct release of sediment, salts, nutrients or toxicants into local waterways. Community water quality monitoring conducted by 'citizen

scientists' is important. It can help people to better understand and communicate the current state or 'health' of local waterways. It may also provide a record of water quality over time and may identify areas in need of better

waterway management.

## **Equipment Needed**

- bucket and rope scoop net with
- sampling bottle
- sorting trays
- magnifying glass
- pH test strips
- salinity meter
- turbidity tube
- handle • spoons/pipettes • fish traps
	- Guides (waterbugs, fish and weeds – see indicator pages for details)

## **Waterway Sampling: Health and Safety Warning !**

Community members or groups using this manual and conducting associated waterway testing do so at their own risk. As such, community members and groups must ensure they have appropriate levels of insurance and conduct activities according to the risk and workplace health and safety procedures of their particular group.

If in doubt, don't test your local waterways!

## **What are we measuring?**

## **Physical-Chemical Indicators Ecology**

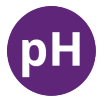

**pH** pH is a measure of the acidity or alkalinity of the water.

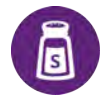

### **Electrical conductivity**

EC is a measure of how well the water can carry an electric current, directly relating to the amount of ions in the water. Ions are from dissolved salts and inorganic materials.

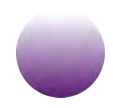

## **Turbidity**

Turbidity is a measure of the amount of particulate matter (dirt, algae, plankton etc.) in the water.

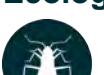

## **Water bugs**

Waterbugs (macroinvertebrates) are insects and crustaceans that live in the water. The number and type of waterbugs can be one indicator of water health.

## **Fish**

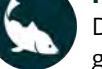

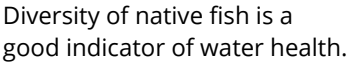

## **Riparian vegetation**

The riparian zone is the area directly adjoining waterways. Healthy and diverse riparian vegetation is essential for healthy waterways.

## **Weeds**

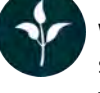

Weeds are invasive plant species. The presence of weeds is an indicator of biodiversity loss.

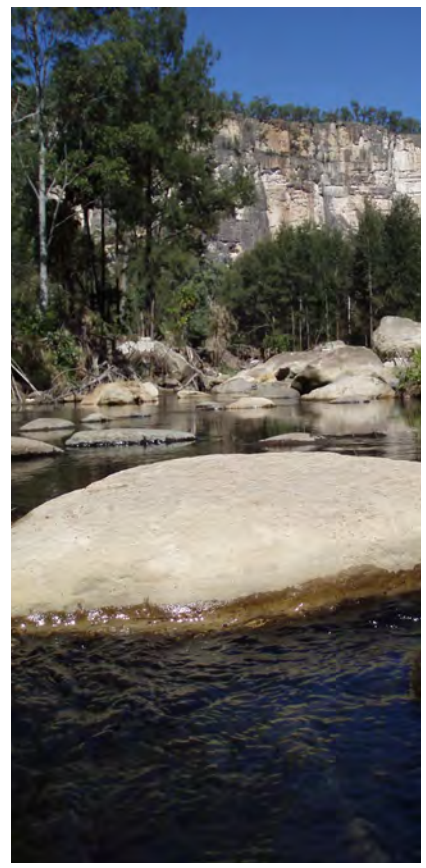

## **Step 1 Step 2**

## **Collect a water sample**

### **Where to sample - be aware of health & safety risks!**

Running water in the centre of the waterway provides the most representative sample because water on the edges or water held in pools is likely to have more variation than the main body of water. It is important not to disturb the area that you are going to sample. This can be avoided by standing downstream or at the waterway edge so as not to disturb sediment.

### **How to sample**

Throw a bucket tied to a rope, from the waterway edge to safely collect a sample of water from the sampling area or use a water bottle to collect a sample, if safe to do so.

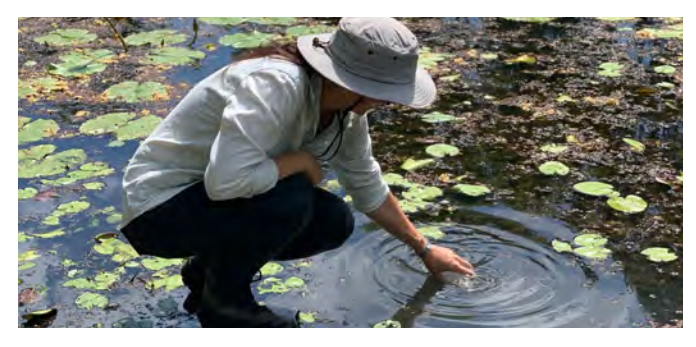

## **Test sample for water quality parameters outlined on the following pages.**

Allow approximately two hours for the complete session.

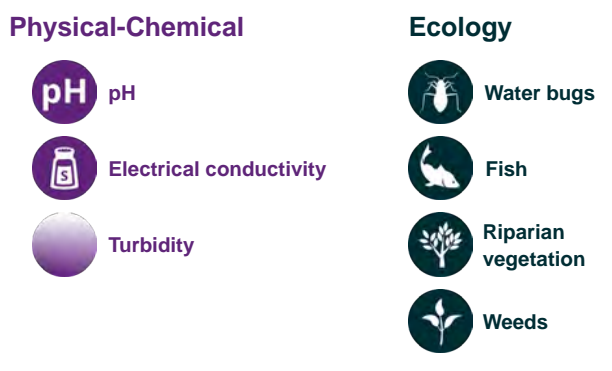

Enter data on the field sheet provided or upload your data directly to the website **[www.riverhealth.org.au/report\\_card/community/](http://www.riverhealth.org.au/report_card/community/)**

Please help us increase our MyWater dataset! When you do have connectivity, please click on Upload data now, and choose an existing site or create a new site

## **pH**

pH  $\overline{0}$ 

pH is a measure of the acidity or alkalinity of a solution. It is based on a logarithmic scale ranging from 1 (highly acidic) to 7 (neutral) to 14 (highly alkaline). High pH can lead to increases in the toxicity of ammonia and heavy metals that are dissolved in a waterway. pH changes can have adverse effects on the health of fish and waterbugs.

Take care in handling the test strip so it does not become contaminated

 $\overline{c}$ 

 $\mathbf{1}$ 

3

**Step 1 Step 2 Step 3 Step 4**

Take the strip from the pack by one end and dip with the other, taking care not to touch the dipping end.

Dip the test strip into the water for 1 second, remove and shake off any excess liquid.

Compare colour on the strip with the colour chart on the pH strip container to work out the pH result.

Record the result on field sheet or directly into the website if you have a portable electronic device.

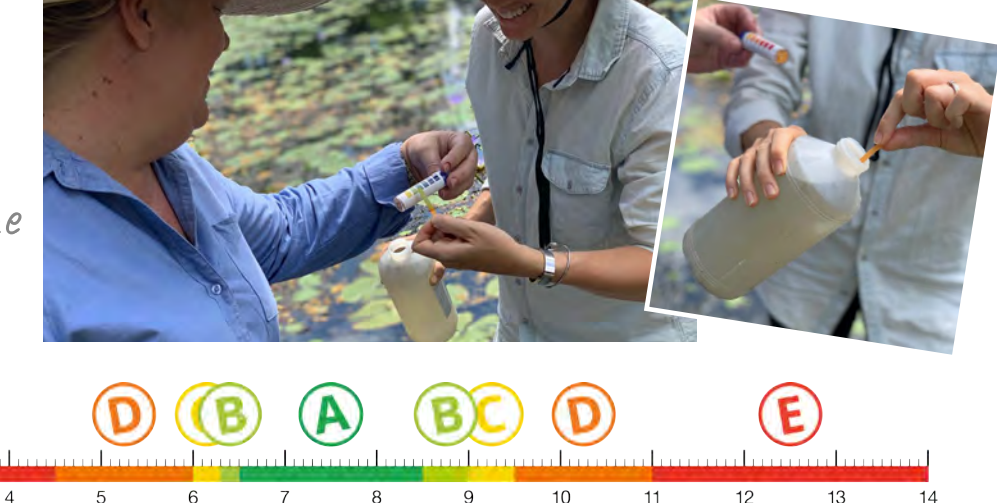

## **Grading ruler for pH results for freshwater in the Fitzroy Region**

**Measuring EC** 

## **Electrical conductivity (EC)**

EC is a measure of how well the water can carry an electrical current. This ability depends on the amount and type of dissolved salts present. EC is strongly correlated with salinity and is measured in μS/cm. Salinity can affect both the community structure and function of freshwater ecosystems. It also affects the health and survival of riparian vegetation, waterbugs and fish. Turn meter on and place bottom third of meter into water sample.

**Step 1 Step 2 Step 3 Step 4** Allow a minute or two for the meter to adjust to the water temperature.

Look at the units symbol, if mS then multiply by result by 1,000. If µS, then use the result as displayed.  $1<sub>ms</sub> = 1,000<sub>µ</sub>S$ 

Record the result on field sheet or directly into the website if you have a portable electronic device.

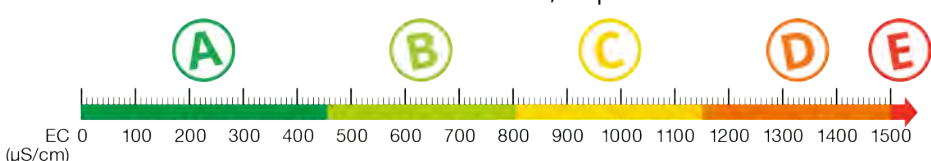

**Grading ruler for EC results for freshwater in the Fitzroy Region**

The bottom of the probe should be kept clean and rinsed with tap water. Do not touch or wipe clean on clothing or anything similar as this can contaminate and therefore compromise the reading.

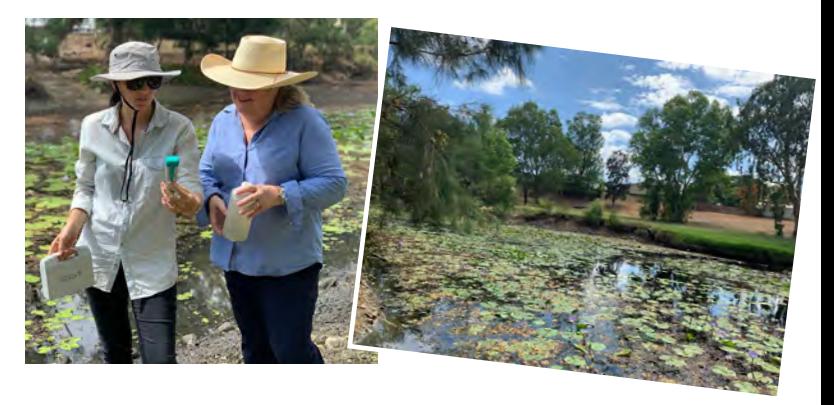

## **Turbidity Step 1**

Turbidity is a measure of water clarity and relates to the amount of suspended sediment present in the waterway. Excess suspended sediment (high turbidity) can reduce light penetration through the water column and adversely affect aquatic life. Suspended sediments may directly irritate fish gills and may carry contaminants. Changes to availability of light within the water column also also influences the ability of aquatic plants to photosynthesise.

A turbidity tube is used to estimate the turbidity of water.

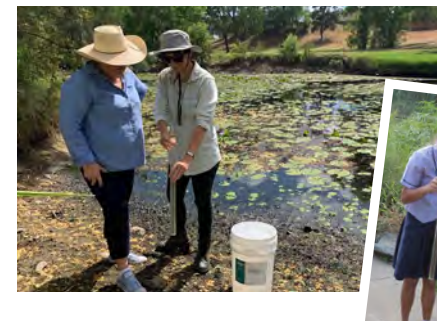

Push the two parts of the turbidity tube together; making sure they fit squarely.

**Step 4**

Look at the water level and record the closest number on the outside of the tube, on your sheet or the website portal.

## **Step 2**

Take a sample of water ensuring the sample is well mixed and fill the tube with water.

## **Step 5**

After use, wash the tube in clean water thoroughly and store the two parts of the tube where they cannot be damaged.

## **Step 3**

Tip out water until the three black lines are only just visible on the inside of the base of the tube. If you tip too much water out, refill the tube until you can just see the black lines.

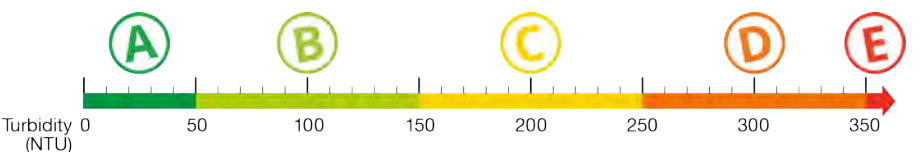

## **Grading ruler for water clarity/turbidity results for freshwater in the Fitzroy Region**

**Measuring Water bugs Measuring Water bugs**

## **Water bugs**

Water bugs are animals without back-bones that live in the water and are large enough to be seen with the naked eye (e.g. beetles, bugs, shrimp, and snails).

This is one of the most commonly used indicators of waterway condition because they are widespread, and easily sampled. Different types of water bugs tolerate different stream conditions and levels of pollution, and are a very important part of the food chain.

There are two methods of sampling for water bugs; sweep sampling and kick sampling. Sweep sampling is best suited to the stream edge and habitats with vegetation overhanging from the stream bank, aquatic plants, undercut banks, root mats, leaf packs and woody debris. Kick sampling is designed for sampling stream bed habitats and can be used to sample a range of depths and flows. It is performed most effectively in riffles – fast flowing, rocky sections of the stream bed where the highest diversity of water bugs is generally found.

Approach the sampling area from downstream to prevent disturbing the area and select either sweep sampling or kick sampling.

## Use sweep sampling in still waters and pools. Use Kick sampling in shallow flowing streams.

NOTE: It is best to sample for water bugs after water quality testing so as not to stir up bottom sediments.

## **Sweep sampling Kick sampling**

- 1. Sweep net among differing habitats using a short upward movement at right angles to the bank. Stir up the bottom while doing so.
- 2. Stop regularly to rinse mud and fine silt out of net.
- 3. Once finished scoop the net from the water in a forward motion and empty contents into sorting trays.
- 4. Sort the captured water bugs into groups of similar looking bugs using a pipette or spoon.
- 5. Identify bugs using magnifying glass and ID sheets on pages 10 and 11.
- 6. Return water bugs to the stream in a shady spot.
- 7. Record water bugs found on field sheet or website.
- 1. Hold the net downstream with the net mouth facing the sampling area upstream.
- 2. Disturb the sampling area with your feet as you move slowly upstream. This will cause the water bugs to become suspended and pushed into the net by the flow of the water. If there is little or no flow use a short sweeping action.
- 3. Repeat this process over a distance of 10m.
- 4. Once finished scoop the net from the water in a forward motion and empty contents into sorting trays.
- 5. Sort the captured water bugs into groups of similar looking bugs using a pipette or spoon.
- 6. Identify bugs using magnifying glass and ID sheets on pages 10 and 11.
- 7. Return water bugs to the stream in a shady spot.
- 8. Record water bugs found on field sheet or website.

Fish are useful indicators of waterway health because they are sensitive to changes in water quality and habitat restructure which can occur as a result of natural causes or human activity. Sampling fish over time can assist in identifying potential impacts of human activities such as stream flow alteration, pollution, poor land use or reduced riparian vegetation.

## Bait trap placed on stream bed bottom

**Fish Step 1**

It is best to set the openings at the end of the net just below the waterline for two of the three nets.

## **Step 3**

If the water is clear, sit and quietly observe water for five minutes to identify fish not trapped.

## **Step 2**

Bait and set the fish traps in three locations (with different habitats if possible)and leave undisturbed for at least 15 minutes. It is best to set the traps first and then complete the other sampling before returning to the traps after all other activities are completed.

## **Step 4**

Check the traps and place fish caught in sorting trays with some water while identifying them using the fish identification guide provided on pages 12-15.

## **Step 5**

Release fish as soon as possible after identification and record fish found on field sheet or website.

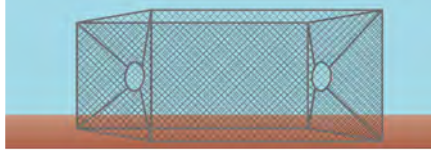

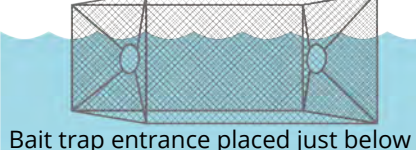

water line

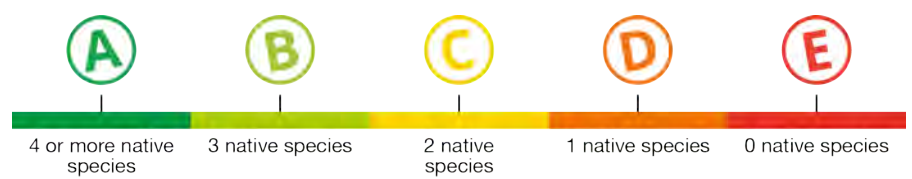

**Grading ruler for fish results for freshwater in the Fitzroy Region**

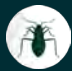

## **Measuring Water bugs**

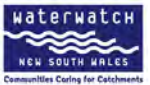

### Macroinvertebrate sampling and waterway health

Sampling will reveal information about the abundance and diversity of macroinvertebrates and their tolerance to pollution: This will provide an indication of the bealth of the waterway.

ARLINDANCE = fluctatal pamber of microimartilly ited research

DIVERSITY = the number of different types of bugs present. Healthy streams usually have a greater diversity of bug types.

POLLUTION TOLERANCE a the ability of magnitudentelective to withstand pollution. This is reflected by its SIGNAL 2 score based on their sensitivity to pollution.

STREAM POLLUTION INDEX = calculation based on the abundance and diversity of burs and their SIGNAL 2 score.

HEALTHY WATERWAYS = a high SICNAL seons and a large number of bug types

### Very Sensitive Bugs - 10,9

Stonefly nymph  $10$ Order: Plecoptera Description: Two thin tails and gills extending from their abdomen Habitat: Found among stories or plants, in fast-rooving waters, Maximum size: 7.12 mm

Mayfly nymph **D** Order: Ephometoptos **Description: Three** long thin tails and gills along the sides of their feeling Habitat: Found on or under rocks or among plants and leaf litter in standing water and fast flowing streams. Maximum size: Up to 15 mm

**Biouston Choose Rockley** 

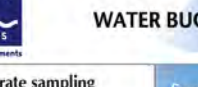

## **WATER BUG DETECTIVE GUIDE**

## Sensitive Bugs - 8.7.6

Alderfly larva  $\sqrt{3}$ Order: Membatera Description: Their bodies are fleshy with a a hard shalled head Habitat: Found among rocks, in a variet of flow conditions. Maximum size: Un to 30 nm

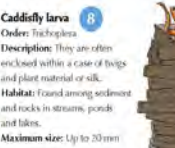

Riffle beetle and larva Order: Coleopiera Description: Beetle-like, tiny and usually black, Larvae have čiroular stripes or mys. Habitat: Fast moving water Maximum size: Up to 4 mm

Water mite 6 Order: Acarina Description: Mins usually have simple rounded bodies with eight legs. Habitat: Found among plants or stores on the stream bed in standing or slow-moving waters Maximum size: Up to 5 mm

### Tolerant Bugs - 5.4.3

Beetle larvae Order: Colessena Description: Larvae are usually elongated with will disveloped legs and a large head. Habitat: A coriety of habitats including still waters or outer areas of flowing water. Maximum size: Up to 35 runs

### Dragonfly nymph

Order: Orleans Description: Spail bodies, paiestrenal villy and extendable resum parts. Habitat: Found within the substate of rivers and streams. Maxlenom size: 12-50 con-

Water strider Order: Honorings Description: Flat spider appearance with long pairs of middle and hind look. Habitat: Found on the surface of slow moving tivers and streams Maximum size: 8-12 mm

Whirligig beetle and larva Order: Colecytera Description: A streamlined usab beetle that swim in circles. **Habital:** Found on the surface around the edges of ponds an streams. Maximum size: 5-25 nim

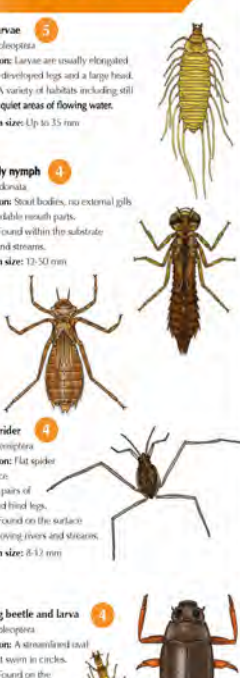

Freshwater yabby/crayfish Order December Description: fan tabed with well Houstoned class and ourining ficel end. Habitat: Slow flowing and still waters and human into sedimen-Maximum size: Up to 400 roof Damselfly nymph Order: Odonata Description: Nyingla have there pll structures extending from list ult Habitat: Found on plants. amora rocks and hall fitter or burrowing into the sediments. Maximum size: 16.33 mm Fly larva and pupa Order: Divises Description: Larva usually have an elongated body with a small head. They do not have true here. Habitat: Found in shallow restions of ponds and stream amongst mod and distribus. Maximum size: Up to 30 mm Midge larva and pupa **Order: Diptera** Description: Often small and C shaped. Habitat: Attached to debris by their tiny legs and can be found anywhere that water collects. Maximum size: Up to 50 mm Freshwater mussel Class: Bivalva **Description:** Fosbwater mussels have paired hard shells

> Environment, **Climate Change**

& Water

(valves) with a fleshy body

**Habitat:** Found in or on sandy or

Maximum size: Up to 150 mm

**NSW** 

between them.

D.Days right NNV Department of britannianos), Chester Change and Wat

muddy stream fasis.

Very sensitive bugs present with lots of diversity (3+ types)

Very sensitive buas present

Only sensitive to tolerant bugs present

Only tolerant to very tolerant bugs present

Only very tolerant bugs present

**Guidelines for water bug results for freshwaters**

Check out our website for links **Measuring Water bugs** to good third party waterbug to goule china materials

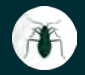

### Tolerant Bugs - 5,4,3

Nematode Order: Nimadista Description: Thin elemnied worms without soments and can fook transferred Habitat: Burrow into the substrate Maximum size: Up to 12 mm

Freshwater sandhopper Order: Amphirects Description: Slightly curled and flattened sideways and have hard segments each with a pair of fees for swimming or walking. Habitat: The edges of slow moving water amongst plants and stones. Maximum size: 6-20 mm

Freshwater shrimp Order: Decaucada **Description:** Covered by a a shell, farmed tail and stalked over. Habitat: Shrimps and prayms are found amongst plants and rocks in parmanent dow-moving waters Maximum size: Up to 33 mm

Water scorpion/Needle bug Order: Homiptera Description: Large grasping forelegs and short beathing tube at the end. of their abdoment Habitat: Found among plants. or on the water surface Com of slow-moving waters. Maximum size: Up to 50 hm Needlebug Water scorpion

**WATER BUG DETECTIVE GUIDE** 

### **Very Tolerant Bugs - 2,1**

Divine beetle  $\sqrt{2}$ Order: Colecutora Description: Single shine basiles with hard distinct hork-and hairy match-shaned hind loss. Habitat: A variety of habitats including still waters or quiet areas of flowing water. Maximum size: Uo to 40 mm

Flatworm Class: Turbellara

Description: Flat, thin, slow moving womes with two simple eye spots. Habitat: Lound gliding over rocks and plants. in a variety of flow conditions. Maximum size: Up to 20 mm

Hydra Class: Hydrorox Description: Hydras have a simple sack-like body with a month encircled by tentacies: Habitat: Found attached to rocks, plants or twigs. in fast flowing water. Maximum size: Up to 30 mm

Water treader Order: Homipiera Description: Long middle and back legs, and thick body Habitat: I cond on the water's surface of slow flowing pools near **banks** and plants. Maximum size: Up to 5 nm

Freshwater worm Class: Oligochaeta Description: Segmented worns with rounded ends with no suckers or legs and usually coloured red or flesh coloured. Habitat: Found in soft sediment rich in organic master. Maximum size: Up to 30 nm

Freshwater stater Order: Jawanda Description: Flattowel from top to botton with no body caraspace or shield. Habitat: Found in still to slow-moving waters

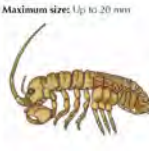

Waterboatman Order: Homintora **Description: Bran-diaped** with piercine result parts. and lical shape appearance Habitat: Found arrong plants on the water surface or swimming freely in std to slow-inoving waters. Maximum size: Up to 10 mm

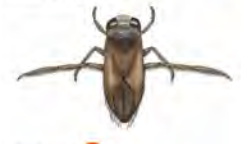

Backswimmer Order: Unitiatera Description: Curved back. large eyes, long hairy hind. legs and swim on their hacks. Habitat: Found in standing water or slow flowing pands. Maximum size: Up to 11 nm

Bloodworm Order: Dintera Description: Worm-like and C shaped. Only the red consare called Bloodwoms. **Habitat:** Found in soft visionent rich in organic matter Maximum size: Up to 20 mm

Leech Class Hinaline Description: Leeches are soft-bodied annuals made un of 32 seements with a sucker on one or both ends. Habitat: Found in standing or slow moving water. Maximum size: 7-80 mm

Mosquito larva and pupa Order: Distera Description: Thorax wider than the head and breathes through a long sighon. at the end of the abdomen Habitat: Still water. Maximum size: Up to 25 mm

Freshwater snails Class: Castronoda Description: Snails are soft-bodied animals enclosed in a fund, protective, noifed shell Habitat: Found on plants and rocks in slow flowing or standing water. Maximum size: Up to 25 nm

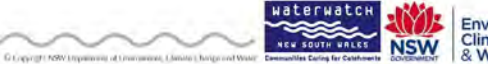

**Environment Climate Change** & Water

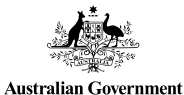

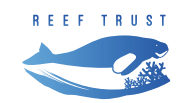

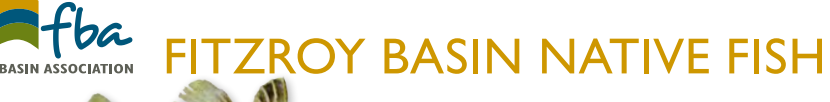

*Photo: M. Hammer, MAGNT*

Photo: M. Ham

MAGNT

### **SOUTHERN SARATOGA** *Scleropages leichardti*

**Habitat: Long turbid waterholes, with reduced flow and abundant snags, undercut banks and overhanging vegetation Maximum size: 100 cm**

### **OLIVE PERCHLET** *Ambassis agassizii*

**Habitat: Pools of low velocity and moderate depth. Often associated with aquatic plants and filamentous algae Maximum size: 6 cm**

## **FLY SPECKED HARDYHEAD**

*Craterocephalus stercusmuscarum*

**Habitat: Rivers, stream and floodplain wetlands. Prefers slow-flowing or still habitats with aquatic vegetation Maximum size: 9 cm**

### **MOUTH ALMIGHTY** *Glossamia aprion*

**Habitat: Rivers and streams, well-vegetated margins and often lives amongst aquatic plants Maximum size: 20 cm**

### **RENDAHL'S TANDAN** *Porochilus rendhali*

**Habitat: Lagoons, impoundments, river pools, anabranches and tributary streams in catchments Maximum size: 24 cm**

## **PURPLE-SPOTTED GUDGEON**

*Mogurnda adspersa*

**Habitat: Benthic species (live at the bottom of a body of water) preferring cover such as rocks, cobble and aquatic vegetation Maximum size: 15 cm**

## **EMPIRE GUDGEON**

*Hypseleotris compressa*

**Habitat: Lower freshwater reaches of rivers, streams and wetlands. Found around aquatic vegetation and woody debris . Prefers high flowing waters. Maximum size: 14 cm**

### **CARP GUDGEONS** *Hypseleotris spp.*

**Habitat: Carp Gudgeons prefer the shelter of aquatic vegetation, fallen branches, overhanging rocks and tree roots in slow flowing sections of streams Maximum size: 6 cm**

### **BANDED GRUNTER** *Amniataba percoides*

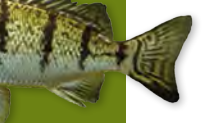

**Habitat: Found throughout river systems from the headwaters to estuarine areas, common in both fast flowing and still waters Maximum size: 20 cm**

### **HYRTL'S TANDAN** *Neosilurus hyrtlii*

**Habitat: Benthic species (live at the bottom of a body of water) occuring in floodplain lagoons, waterholes, still river pools and flowing areas Maximum size: 40 cm, usually <28 cm**

### **PACIFIC BLUE EYE** *Pseudomugil signifer*

**Habitat: Coastal streams, rainforest streams and dune lakes. Also common in coastal lagoons, salt marshes, estuaries and inshore marine habitats Maximum size: 8.8 cm**

## **SARRAMUNDI**<br> **Size:** 10 cm

*Lates calcarifer*

**Habitat: Wide variety of habitats, including inshore coastal areas, floodplain wetlands, streams and rivers. Often occupy woody debris and aquatic vegetation Maximum size: 180 cm**

### **SPANGLED PERCH** *Leiopotherapon unicolor*

**Habitat: Found throughout river systems from the headwaters to estuarine areas, being more common in upper reaches Maximum size: 30 cm**

### **EASTERN RAINBOWFISH** *Melanotaenia splendida splendida*

**Habitat: Slow-flowing and still habitats, including waterholes and ephemeral rivers Maximum** 

## fba.org.au

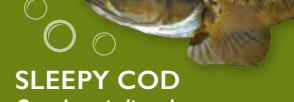

*Oxyeleotris lineolata*

**Habitat: Generally found in the still or very slow flowing waters of rivers, creeks and billabongs and prefers the shelter of undercut banks, aquatic vegetation and woody debris Maximum size: 50 cm , usually <20cm**

## PEST SPECIES

**TILAPIA** *Oreochromis mossambicus*

**Habitat: Prefers slow-flowing waters, tolerates wide range of salinities Maximum size: 45 cm**

13

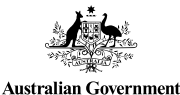

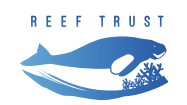

## **MOSQUITO FISH**

*Gambusia spp.*

**The mosquito fish has a similar story to the cane toad as it was introduced to Australia as a biological control for mosquitos. Like the cane toad, this plan was unsuccessful and has caused massive environmental problems. The mosquito fish prey on the eggs and larvae of native fish and frogs and are known for their aggressive behaviour – nipping fins of other fish, regardless of the size difference.** 

**Mosquito fish have a stout body up to 6 cm long with large, round scales. Females grow larger than males and have a deeper body and have a large, dark spot near the vent. Males are slimmer and have a slender, elongated anal fin.**

**Their colour is usually olive-brown on the back, blue-grey on sides and white-silver on the underside. Some fish have small dots on the caudal fin, dorsal fin and body. Their caudal fin is truncate or rounded. Their head is flattened and mouth upturned. Their single dorsal fin is short, originates well back on the body and has soft rays.**

## DON'T FLUSH YOUR FISH!

**Flushing or dumping aquarium fish has big consequences for our local waterways.** 

**FITZROY BASIN ASSOCIATIO** 

When foreign fish enter waterways they can bring with them non-native seeds, diseases and eggs. Once in our river system these invasive fish outcompete native fish for habitat and food, and their feeding and nesting habits can degrade water quality.

These problems are hard to overcome as once a pest fish has spread through a river system it is almost impossible to remove them.

Tilapia and mosquito fish are two types of introduced and invasive fish that live in the Fitzroy Basin.

## **For more information visit fba.org.au**

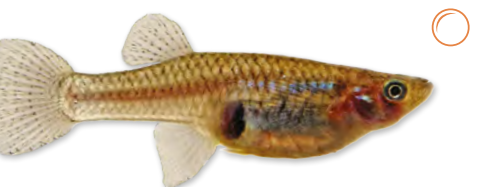

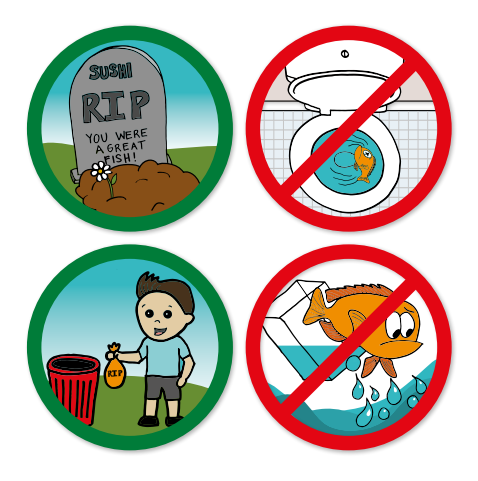

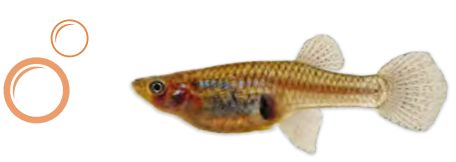

This educational resource is delivered by Fitzroy Basin Association with funding from the Australian Government's Reef Trust.

## fba.org.au

### **TILAPIA**

**Tilapia are listed in the world's 100 worst invasive species. They are regarded as one of the greatest threats to Australia's aquatic ecosystems.**

**Brought to Australia as an aquarium fish, tilapia are now a declared noxious fish in Queensland. If caught, they must be immediately killed and buried away from** 

**the water or disposed of in a bin.**

### **HOW CAN YOU HELP?**

**1. Know how to identify tilapia Tilapia are generally deep-bodied fish with thin profiles.**

**3**

**2**

**Young juveniles have a small black spot (the 'tilapia spot') at the rear base of their dorsal fin.**

**Their dorsal (upper) fin**  $\Box$  **is continuous and ends in an extended point. (Most native species have a dorsal fin with a dent/gap in the middle and a rounded end.)**

Their pelvic (belly) fins 2 are long and **almost touch the front of their anal**  (bottom) fin **8** (this is unlike most native **species, which have short pelvic fins).**

### **2. Don't spread tilapia**

**1**

**Tilapia infestations are usually caused by people moving the fish between waterways.**

> **Do not do anything that could spread tilapia between waterways:**

*Don't use tilapia as bait (dead or alive). Adult Mozambique tilapia may be carrying viable eggs / larvae in their mouths, even if they are dead.*

*Don't empty aquariums into local waterways.*

*Don't stock dams or ponds with tilapia. Use local native fish instead.*

*Don't return a catch of tilapia to the water. If you catch any tilapia, kill them humanely and either bury them or put them in a bin.*

### **3. Report tilapia sightings**

**The government tracks pest fish infestations. If you catch or sight any tilapia, or if you suspect someone of stocking or moving tilapia, report it. You will need to provide information such as the date, the location, a description of the fish, a photograph (if possible) and a description of the waterway.**

## **Learn more by visiting fba.org.au**

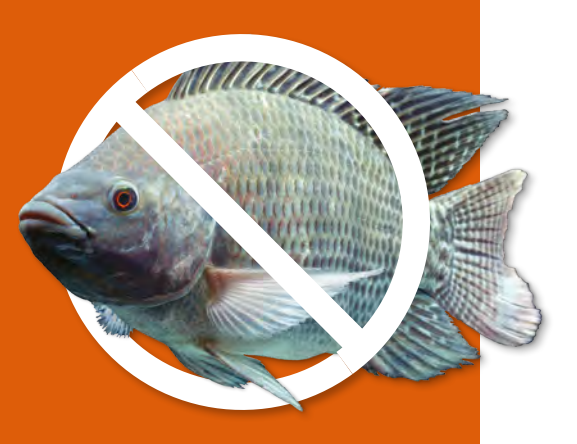

## **Riparian vegetation**

Riparian vegetation is any flora, native or introduced, growing around water bodies that is directly associated with the moisture provided by the water body. It is recognised as one of the most important indicators for assessing the condition of waterways, as it fulfils many important functions including; stabilising banks, providing shade and shelter, providing leaf litter and other organic debris to the stream and providing a buffer zone for intercepting sediments and nutrients.

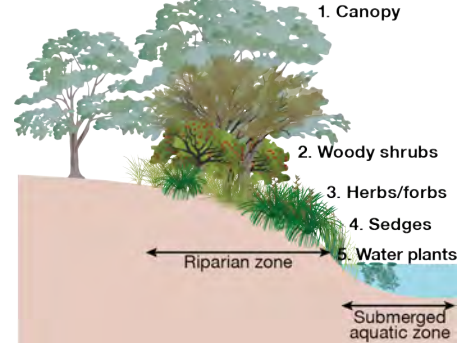

## **Step 1**

Inspect the riparian zone (see diagram) for the presence of the five different types of vegetation strata including;

- 1. Canopy Trees
- 2. Woody Shrubs
- 3. Herbs/Forbs
- 4. Sedges and
- 5. Waterplants

If possible, identify plants within the strata types using an appropriate field guide such as Plants of Capricornia by Melzer and Plumb.

## **Step 2 Step 3**

Record plants found and the number of strata types present on the field sheet or website.

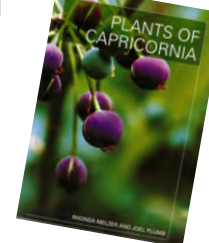

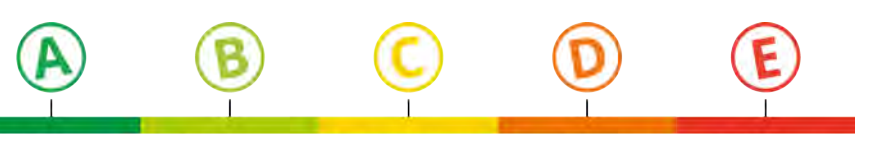

5 strata's present 4 strata's present 3 strata's present 2 strata's present 1 strata's present

## **Grading ruler for riparian vegetation results for freshwater in the Fitzroy Region**

**Measuring Weeds**

Weeds can be extremely invasive and contribute to biodiversity loss, alter ecological processes and damage riparian environments.

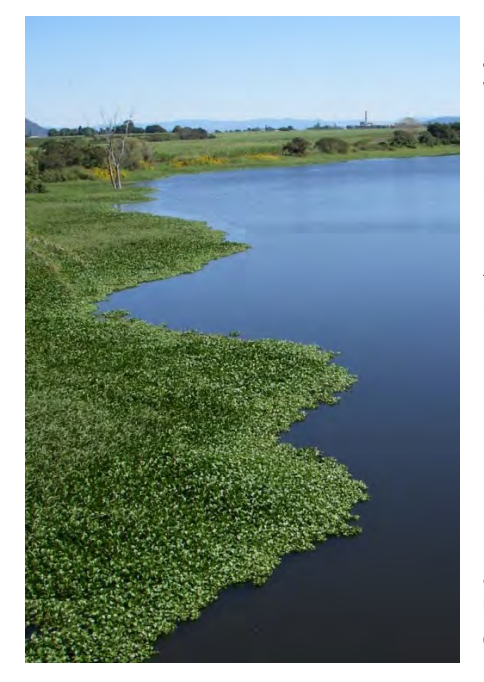

Inspect the riparian zone and use an appropriate weed identification guide to classify weeds (Grow Me Instead and Priority Weeds of the Capricorn Region are useful guides for Central Queensland).

## **Weeds Step 1 Step 2 Step 3 Step 4** Determine the

percentage of weed invasion.

Remove weeds and dispose as rubbish (where possible).

List weeds found and results on field sheet or website.

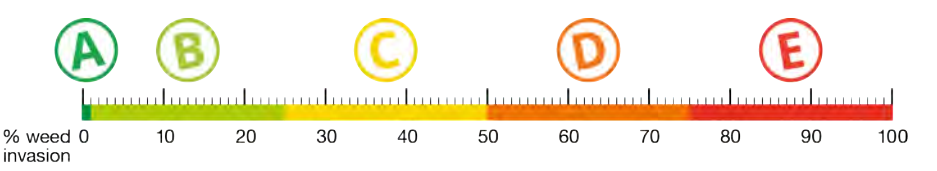

## **Grading ruler for weed results in riparian zones in the Fitzroy Region**

## **Understanding your results Understanding your results**

For each water quality indicator tested, a grade can be determined by using the grading ruler on each page. Once the raw data for all physical-chemical and ecological indicators have been entered into the MyWater community portal an overall grading of A-E (as shown below) will be awarded to the sample. An A grade means the result is equal or above the Water Quality Guidelines (WQG) and a grading of E means the result is equal or worse than Worst Case Scenario (WCS).

DATA WARNING:The results displayed in the MyWater community portal are based on data collected by enthusiastic and dedicated members of the community.The results are provided for education and awareness of the contributors to waterway health. No quality control measures have been applied to the data. As such the data is not fit for use beyond the stated purpose.There is no training requirement for community members or groups to enter data into the MyWater portal.

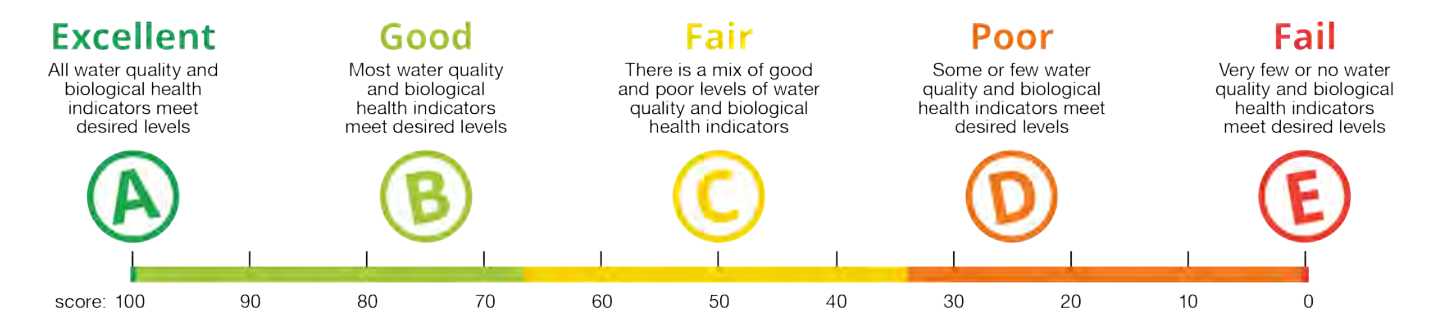

## **Enter sample results**

## **Enter sample results**

## **Enter results on Fitzroy Partnership for River Health website**

Fitzroy Partnership for River Health (FPRH) website has a community portal (MyWater) where raw water sample results are uploaded and each of the parameters measured are awarded a grade from A-E.

- 1. Navigate to the FPRH MyWater portal [www.riverhealth.org.au/report\\_card/community/](http://www.riverhealth.org.au/report_card/community/) and click on **Upload data now**
- 2. Select an existing site and click 'Continue' if one for your site already exists, or create a new site by:
- 3. Clicking on the 'Create a new site' tab.
- 4. Enter details of site (longitude and latitude can be selected by dragging red marker to site location on the map) and then click 'Continue'.
- 5. Select a recorder. (If you are new then select 'Add new'... then add your group's name and email contact.)
- 6. Enter the date and time for your sample along with the results.
- 7. Submit the results and then add more records or explore your results.

Turbidity (10 to 240) Water Bugs  $($ 

> Very sensitive bugs presen<sup>t</sup> Only sensitive to tolerant bugs presen<sup>t</sup> Only tolerant to very tolerant bugs presen<sup>t</sup> 4 or more native species Riparian Vegetation 2 strata's presen<sup>t</sup> 1 to 25% weed invasion

If you have a tablet or smartphone with wireless in the field, you can enter this information directly into the MyWater portal at [www.riverhealth.org.au/report\\_card/community/](http://www.riverhealth.org.au/report_card/community/) otherwise use this field sheet as a guide to write your notes.

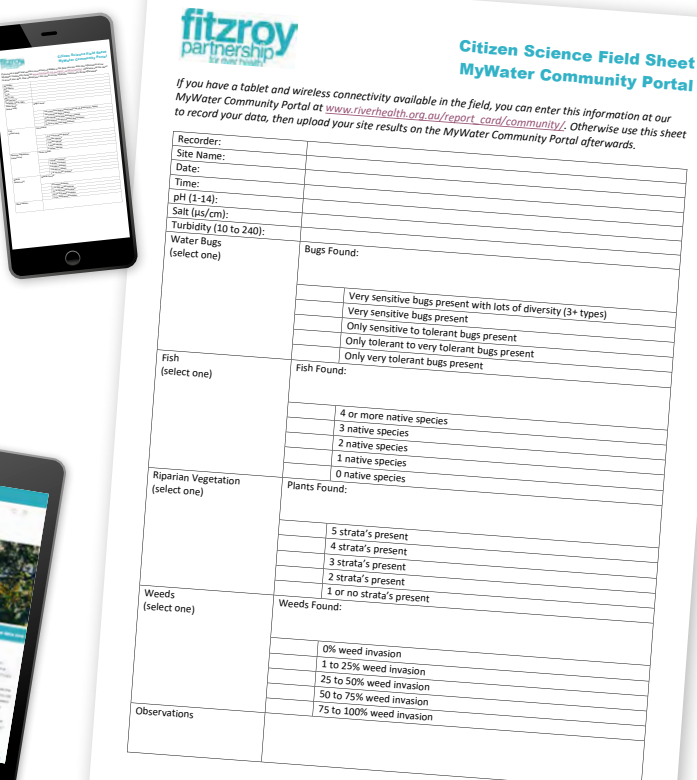

This community monitoring initiative is provided by Fitzroy Partnership for River Health with the generous support of our valued partners.

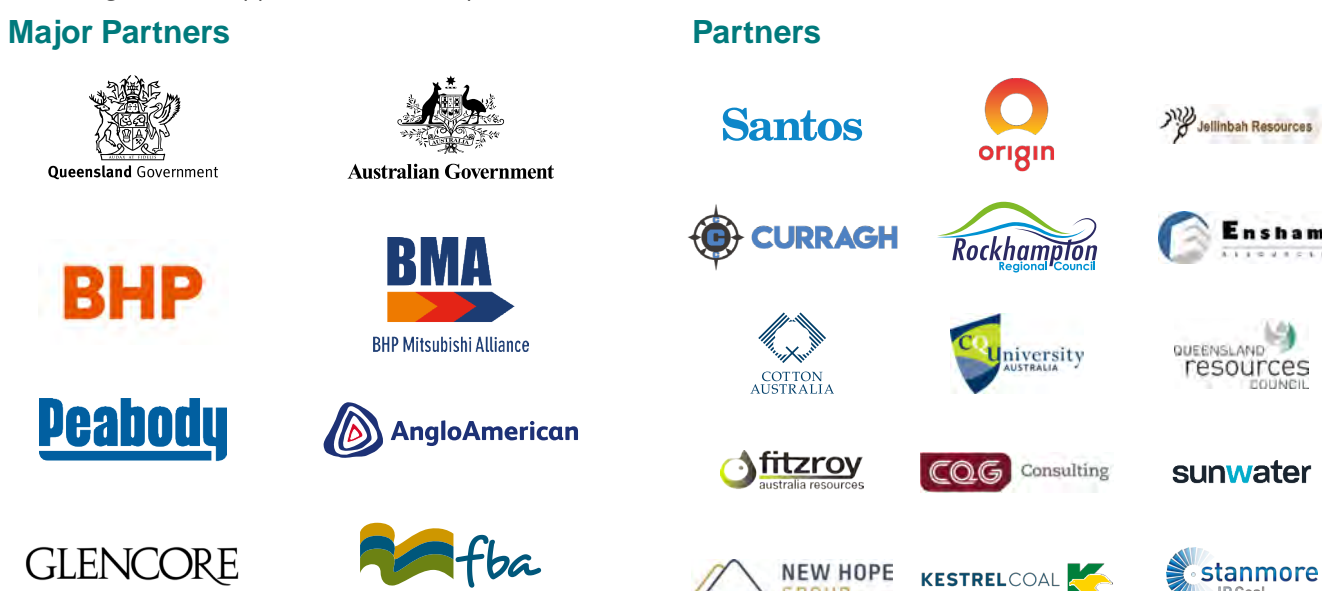

This guide has referenced elements of the Queensland Government's Queensland Community Waterway Monitoring Manual, August 2007

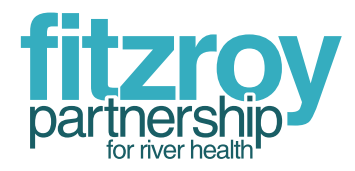

Fitzroy Partnership for River Health Level 1, 80 East Street PO Box 139 Rockhampton, QLD 4700 phone: 07 4999 2821 Web: www.riverhealth.org.au/report\_card/community/